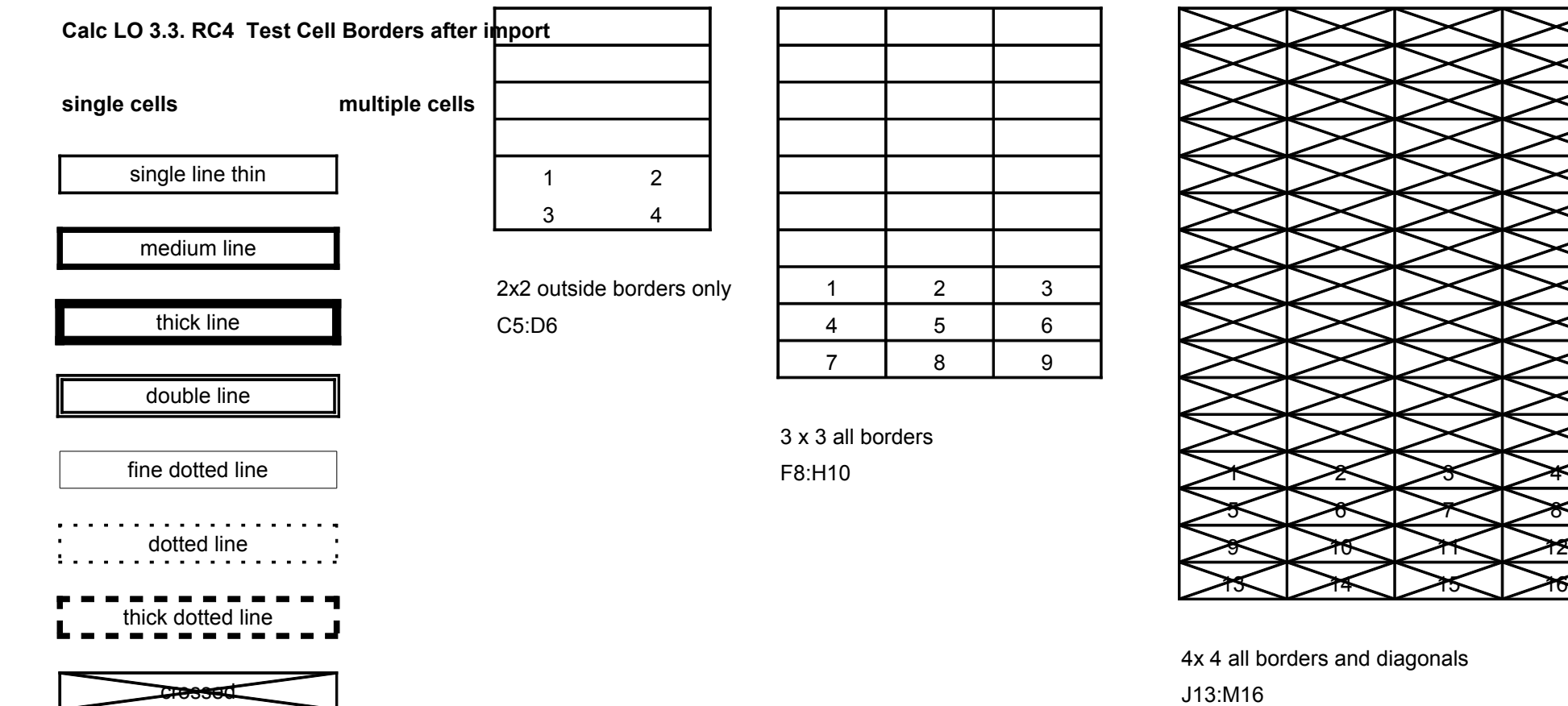

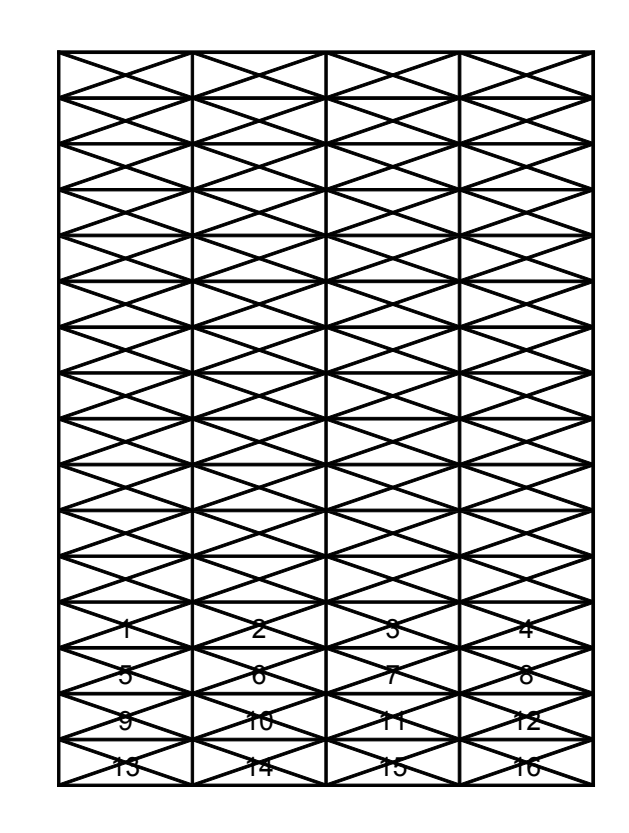

4x 4 all borders and diagonals